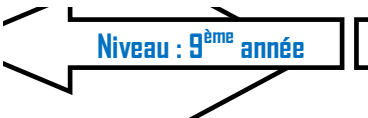

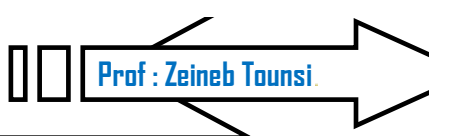

Objectifs : énumérer les différents types du réseau, partager des documents, envoi et réception des messages.

## Exercice 1

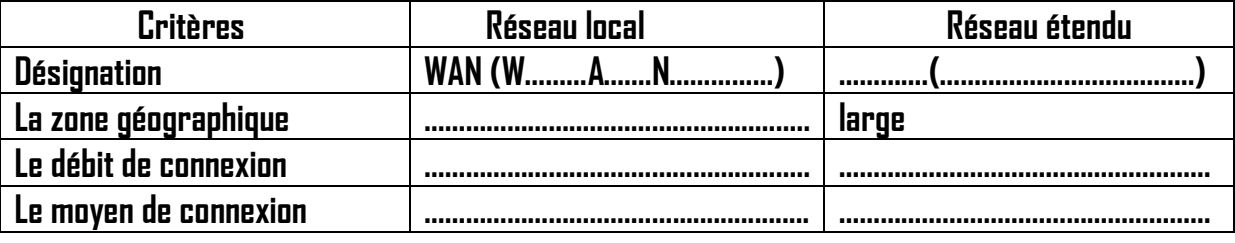

## **Exercice 2**

Répondre par Vrai ou Faux

- 
- La distance n'influe pas sur le débit d'un réseau (.....................)
- 
- Lans un réseau local, on ne peut pas partager une imprimante (.......................)
- 

## **Exercice 3**

Créer un dossier nommé « Nom-Prénom », puis partage-le.

## **Exercice 4**

En utilisant le logiciel de messagerie locale, envoie à tes camarades un message qui contient la définition du réseau local.

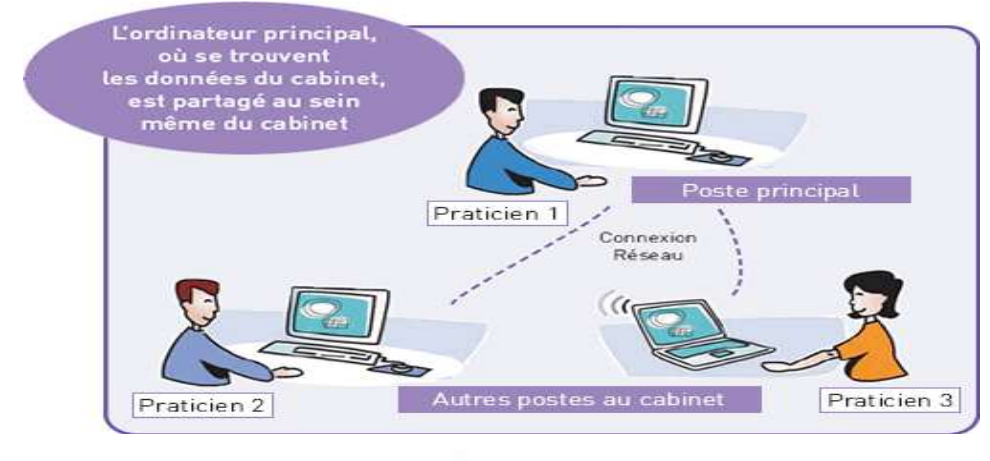

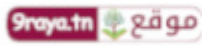

www.9raya.tn

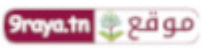